# **Unit 4: English 10B**

# **Research Paper: Create your Works Cited in MLA format\***

**Ms. Billett's Workshop March 11, 2024**

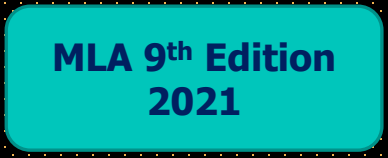

### RESEARCH PAPER TRIVIA

Ms. Billett March 11, 2024

1. For English Research papers, we use "MLA." What does MLA stand for?

- A. Modern Language Association
- B. Mastery of Language Arts
- C. Minimal Learning Acquirement

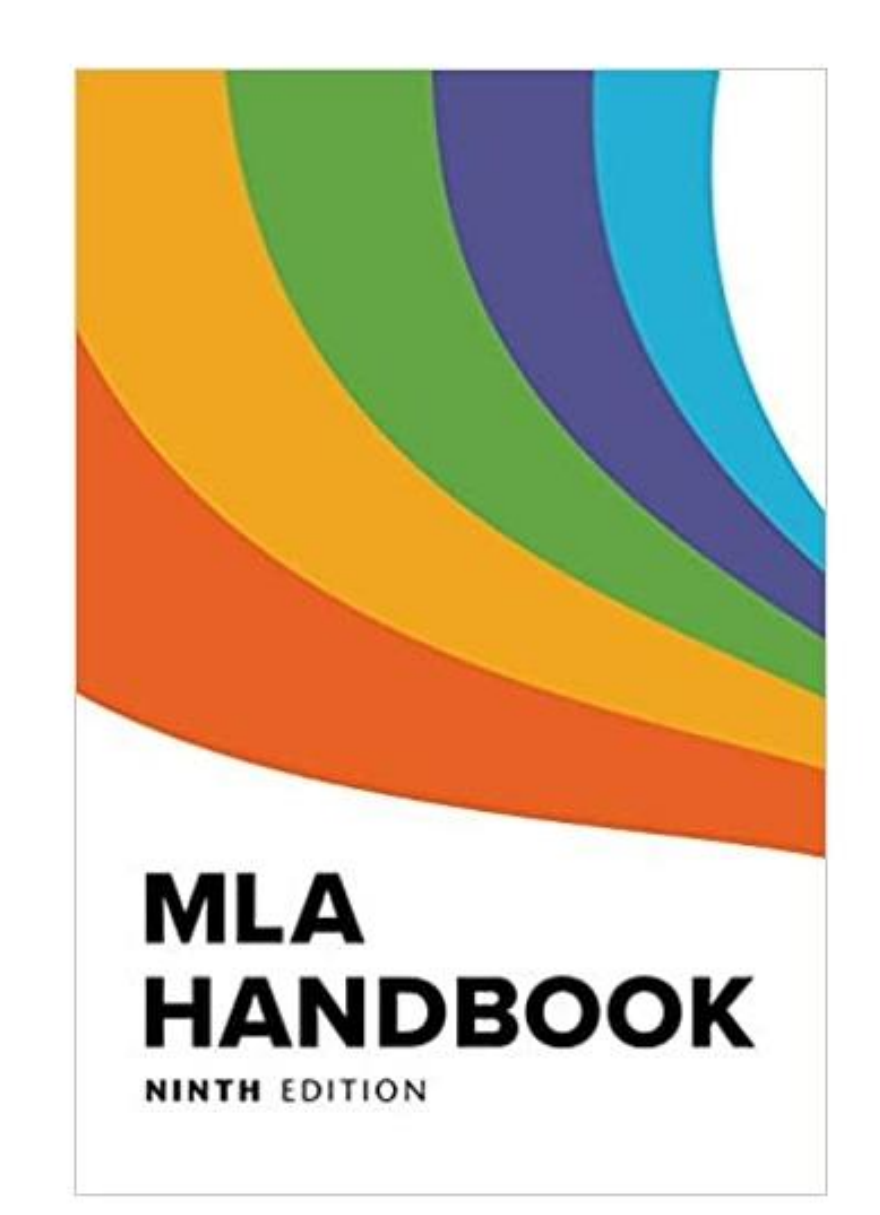

1. For English Research papers, we use "MLA." What does MLA stand for?

- A. Modern Language Association
- "was founded in 1883 as an organization representing language and literature researches and teachers."

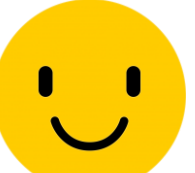

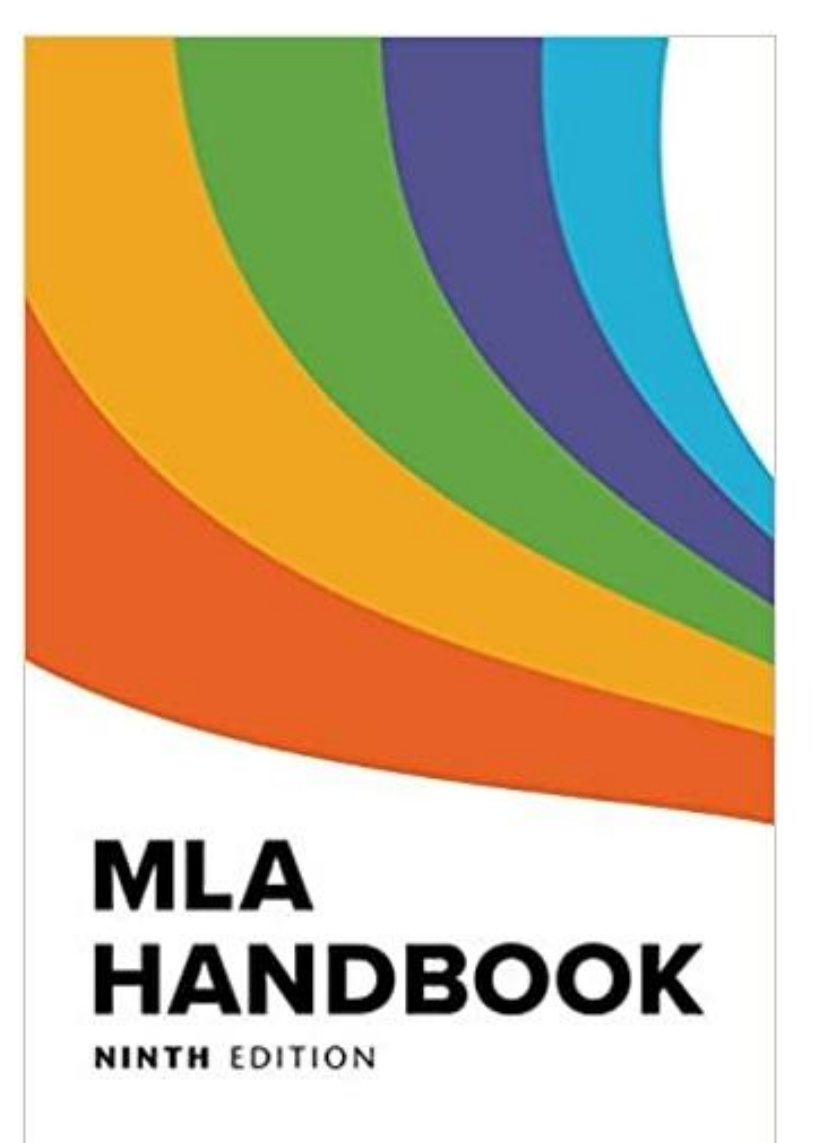

2. The most common way to "cite a source" is to add an in-text citation after the fact. Which one of these examples is correct for an online article by Diego Garcia?

A. …rich history ("Garcia"). B. …rich history (Garcia). C. …rich history (Garcia, Diego).

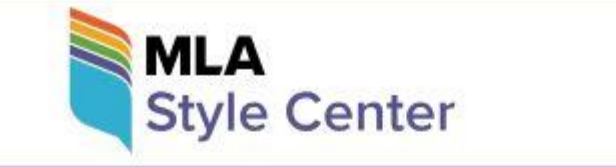

 $=$  $\Omega$ 

**Ask the MLA** 

**Search Our List of Frequently Asked Questions** 

2. The most common way to "cite a source" is to add an intext citation after the fact. Which one of these examples is correct for an online article by Diego Garcia?

- **Just use the author's last name.**
- B. …rich history (Garcia).

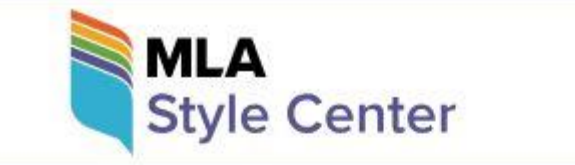

a an  $\Omega$ 

**Ask the MLA** 

**Search Our List of Frequently Asked Questions** 

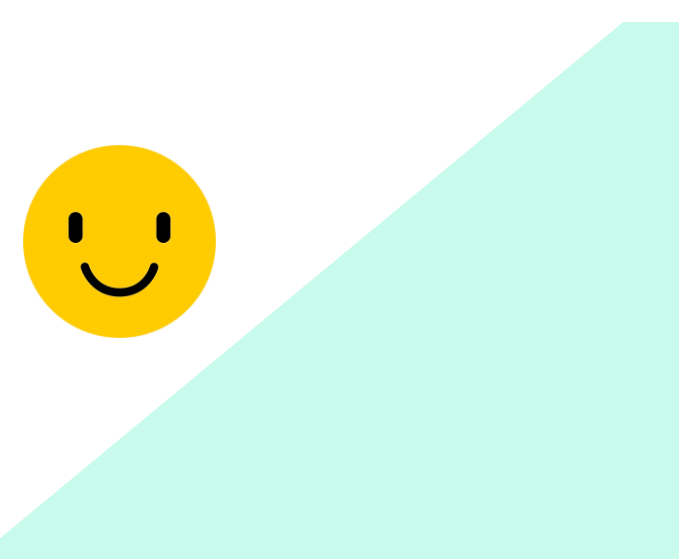

#### 3. True or False:

A writer needs to cite only "direct quotations" when writing a research paper.

- True
- False

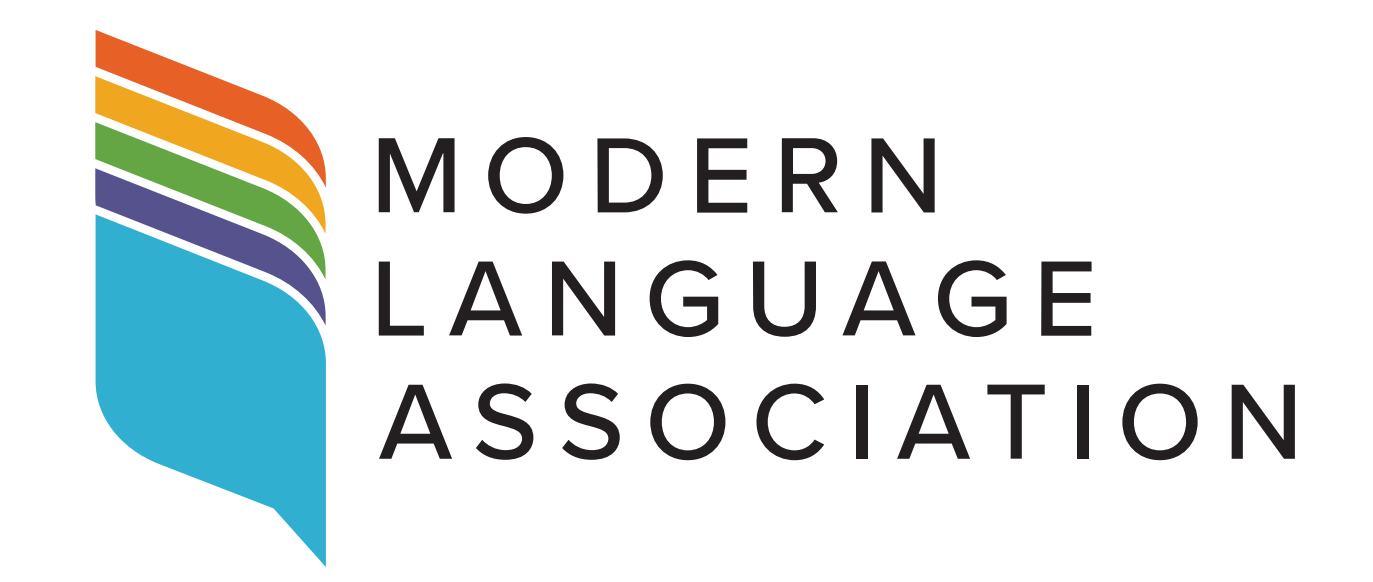

#### 3. True or False:

When writing a research paper, the writer needs to cite only direct quotations.

- False
- **Every fact you take from another source must be cited** to give that source credit.

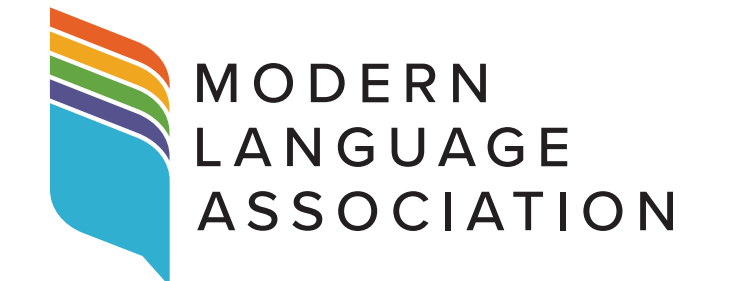

• This includes summaries, paraphrases and direct quotations.

### 4. True or False: MLA requires a cover page for a research paper?

This is called a "heading." This is called a "header." (Last name + page #) Norosoft Word - 20170: x  $-1$   $-1$ C @ file///C/Users/Connections/Desktop/En MI AandRessarchPaners/CIWLPunteFxampleResearchPaner2016.nd T Apps 3C Shell Billet's Home | 3C Homesson 3C AllStudent 2C Employee Him Pg 3C Conneus Log In | Sudents | J Jive Web G Labels 3C Tesche Cen Microsoft Word - 20170627162500\_747.docx  $1.731$  $0 \pm 6$ Angeli 1 reen text boxes Iizabeth L. Angeli ith page of MLA style ype you Professor Patricia Sullivan idelines. sme next to the date the page<br>number so<br>that it are doubl inglish 624 Stue boxes contai spaced directions for writin appears on<br>every page. 12-mins 2 February 2012 and citing in MLA Roman font. Da in MLA are Toward a Recovery of Nineteenth Century Farming Handbooks ⇔ written in and writts  $n$  12-point day, month While researching texts written about nineteenth century farming, I found a few Times New and year. (a) koman font, The authors who published books about the literature of nineteenth century farming title is not G particularly agricultural journals, newspapers, pamphlets, and brochures. These authors underlined. often placed the farming literature they were studying into an historical context by  $\sim$  to di  $\approx$   $^{226 \text{ PM}}$ . . . . . . .

MLA Heading Format Example from the Online Writing Lab (OWL) at Purdue University

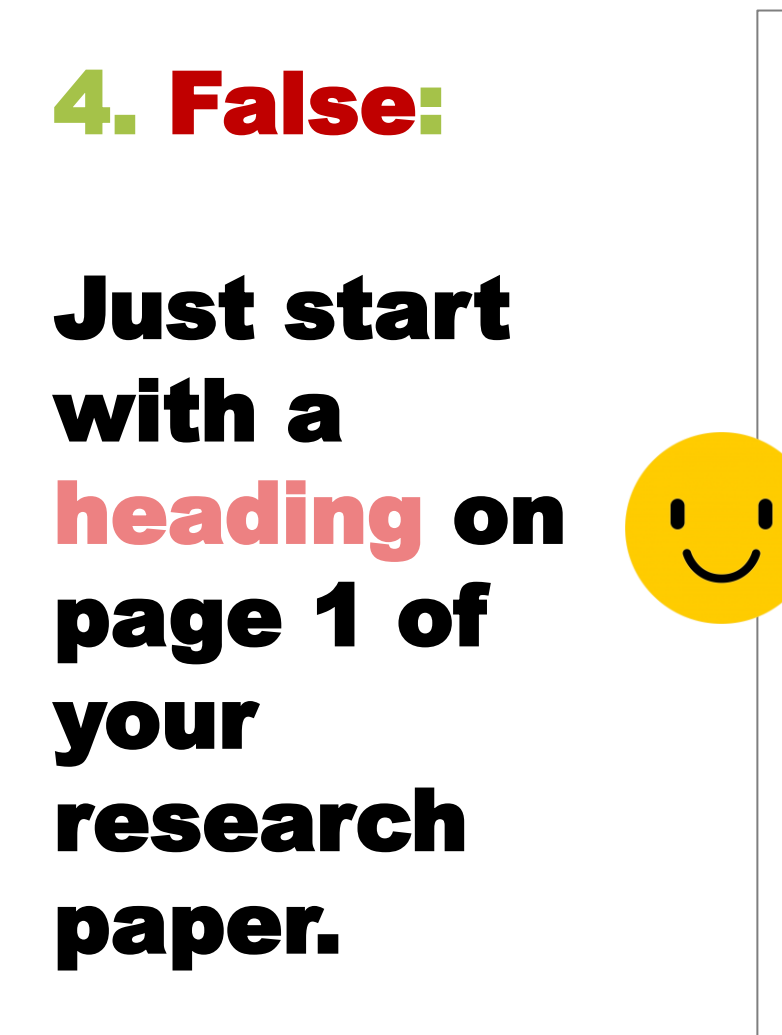

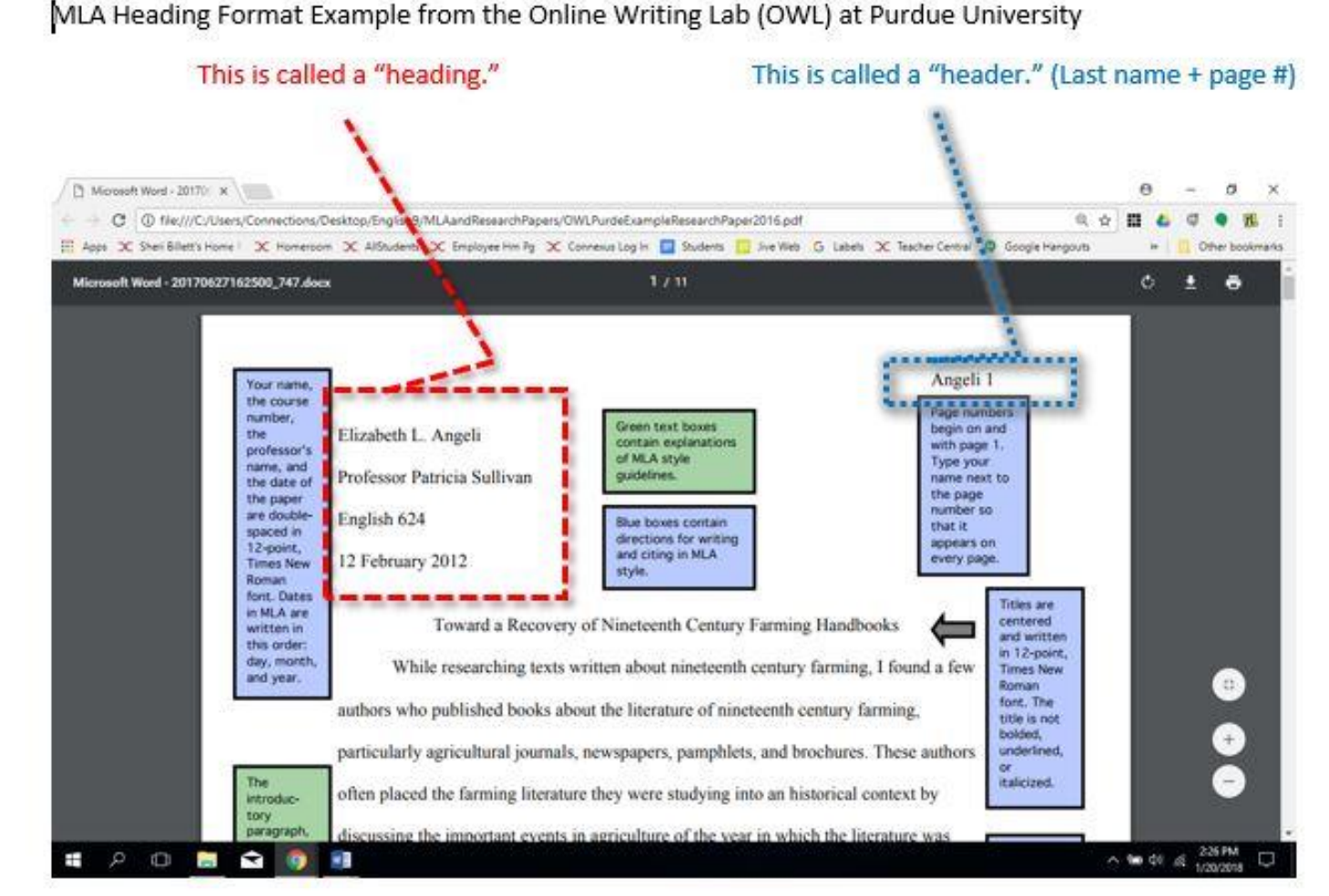

MLA Heading Format Example from the Online Writing Lab (OWL) at Purdue University

#### 5. True or False: MLA is really hard for the average person to learn.

- True
- False

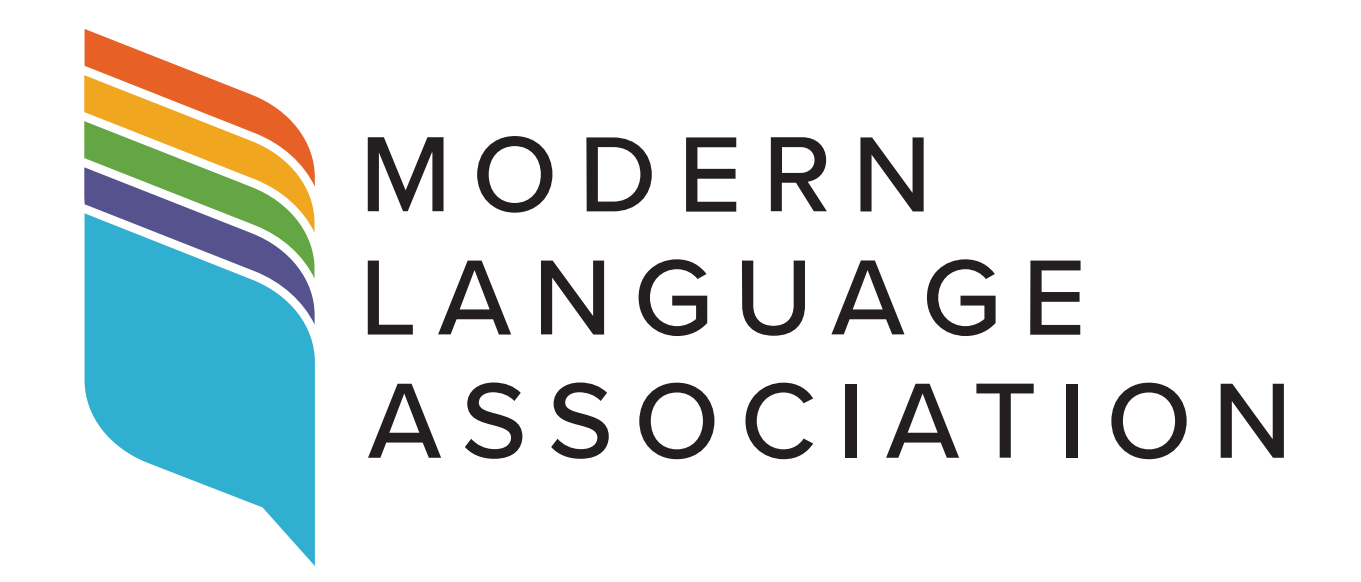

#### 4. True or False: MLA is really hard for the average person to learn.

- False
- **With Ms. Billett's help, MLA is easy to learn!**
- In addition to the **MLA** handbook and [website,](https://style.mla.org/mla-format/) there's also a credible source to use: **"The OWL at Purdue"** ([Online](https://owl.purdue.edu/owl/research_and_citation/mla_style/mla_formatting_and_style_guide/mla_formatting_and_style_guide.html)  [Writing Lab](https://owl.purdue.edu/owl/research_and_citation/mla_style/mla_formatting_and_style_guide/mla_formatting_and_style_guide.html)).

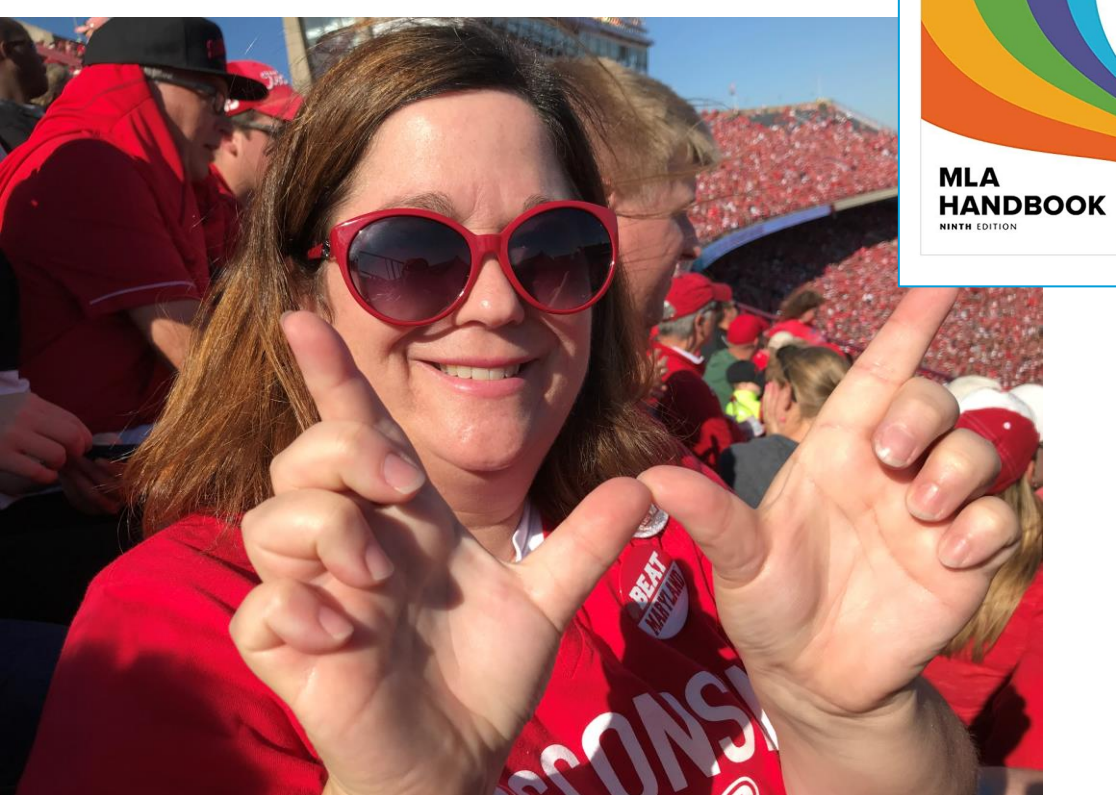

#### - free - Online Writing Lab with accurate MLA info:

https://owl.purdue.edu/owl/research\_and\_citation/mla\_style/mla\_formatting\_and\_style\_guide/mla\_formatting\_and\_style\_guide.html

## HOW DID YOU DO?

MLA and research papers can be scary, but help is here! ☺

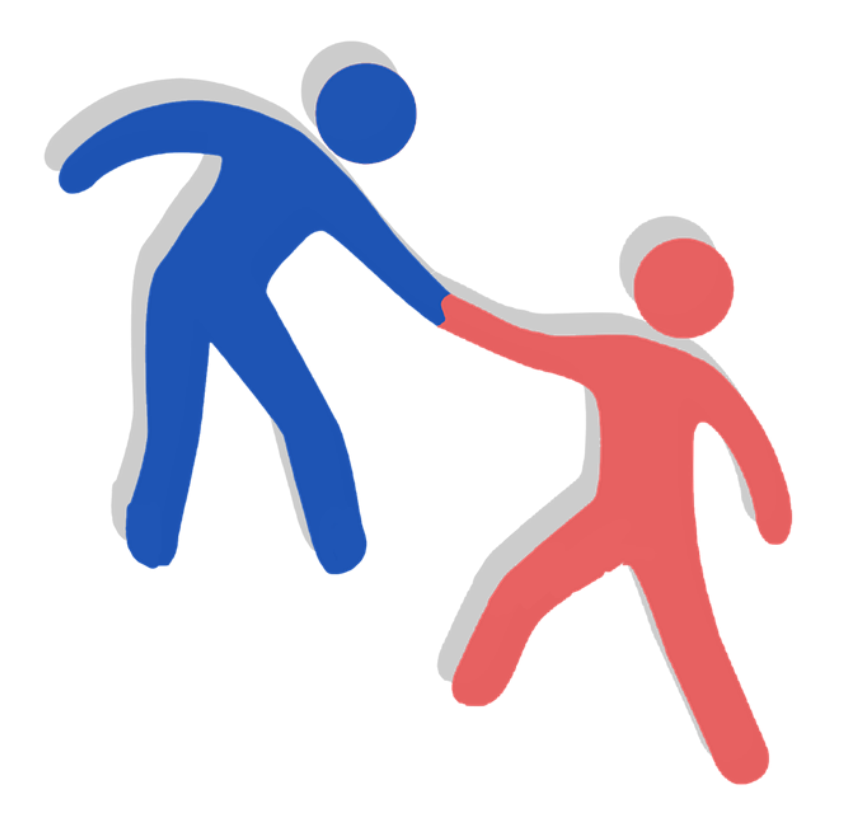

#### 9 th grade research paper was in MLA format! You learned this from Mr. Henderson and me. ©

# **wilderness in Idaho**

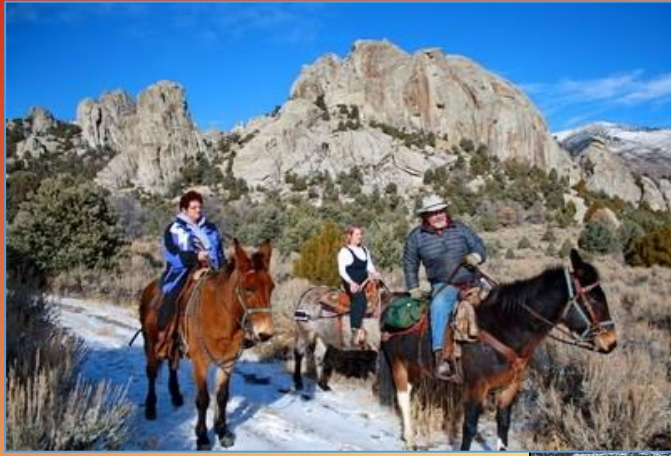

Craters of the Moon National Monument

City of Rocks National Reserve and Castle Rocks State Park

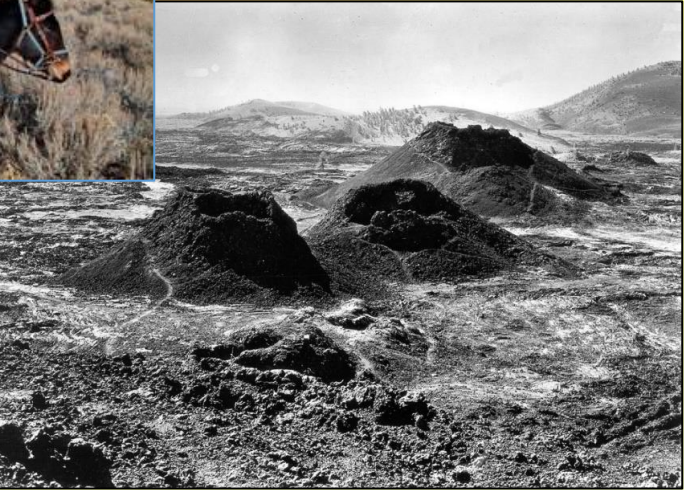

#### **A national park or A state park in Idaho**

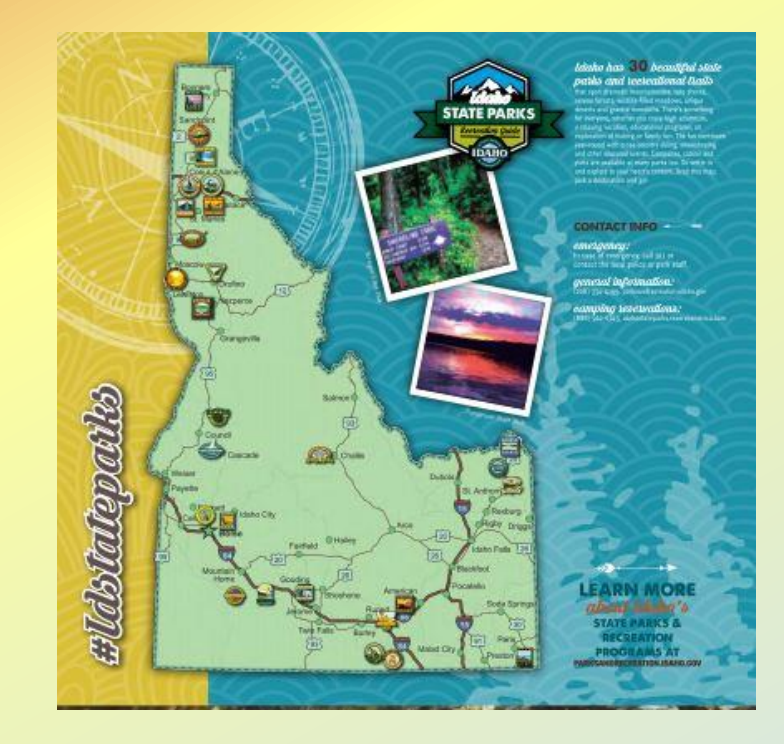

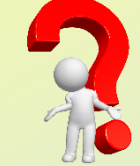

Do you still have that paper? Use it as a reference.

### **You need a Works Cited with your Works Cited entries. What is a "Works Cited entry"?**

• It is a **SOURCE** you use (and thus must cite!) in your research paper. **You ENTER it on your Works Cited = "an ENTRY."**

"Craters of the Moon National Monument and Preserve." Visit Idaho. Idaho Dept. of Commerce -

Tourism Development, n.d., visitidaho.org/things-to-do/national-monuments/craters-of-themoon/. Accessed 5 Apr. 2023.

#### **Your Works Cited will have** *multiple* **sources on it.**

Billett 5

**Works Cited** 

Ofth STACE CAPITAL "Backpacking in Craters of the Moon National Monument and Preserve." YouTube, uploaded by The

Idahonian, 1 Aug. 2019, youtu.be/huRy- EdiEc. Accessed 30 Mar. 2023.

Bingley, Caroline. Personal interview. 6 Apr. 2023.

Brown, Nathan. "Push to Make Craters of the Moon a National Park Stalls." Idaho State Journal, 21 June

2018, www.idahostatejournal.com/outdoors/xtreme\_idaho/push-to-make-craters-of-the-moon-

a-national-park-stalls/article 299db373-2618-5926-877b-044248da6b9a.html. Accessed 2 Apr.

2023.

Craters of the Moon: a Guide to Craters of the Moon National Monument, Idaho. Division of

Publications, National Park Service, U.S. Dept. of the Interior, 1991.

 $\theta$  Contains of the Advance Notice of Advances and no difference  $\theta$  )  $\theta$  is the backback of Containing  $\theta$ 

#### **Which resources go on a Works Cited?**

- **Every source you plan to use \* in your research paper needs to be on your Works Cited.**
- **If you end up not using a source, you can remove it when you write your final paper.**

**\* Remember: Every fact, whether a summary, paraphrase or direct quotation, must be cited ( ) in your paper.**

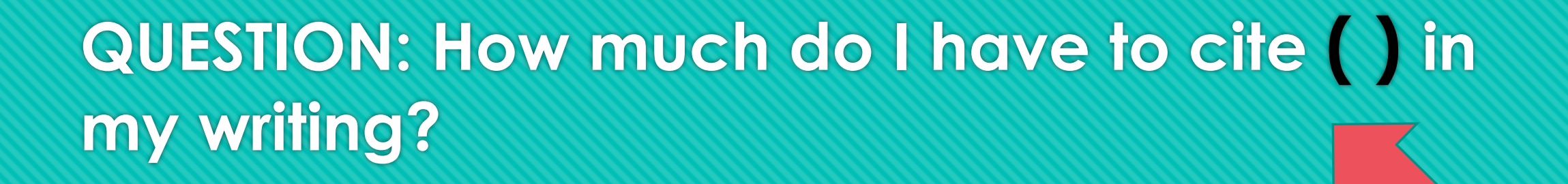

- A. Only direct quotes "
- B. Just provide a Works Cited page showing my sources.
- C. Cite **every** fact direct quotes, paraphrases, *and* summaries.

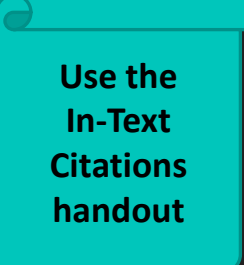

# **QUESTION: How much do I have to cite ( ) in my writing?**

# **ANSWER:**

# **Cite every fact – direct quotes, paraphrases,** *and* **summaries.**

Only direct quotes "

**Just provide a Works Cited page showing my sources.** 

**Use the In-Text Citations handout**

**POLL: Do you need your Works Cited to be perfect…**

**before** you write your paper?

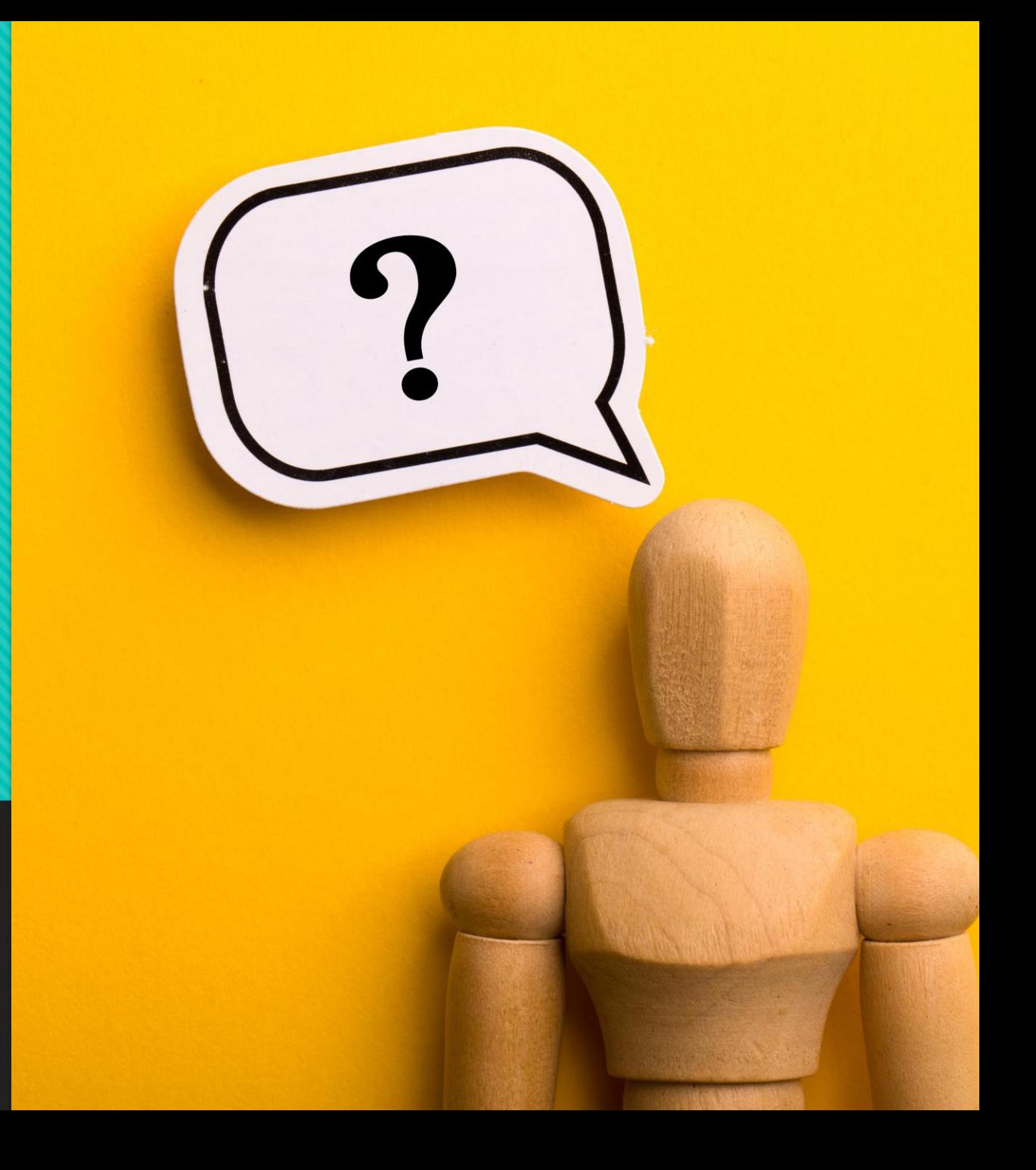

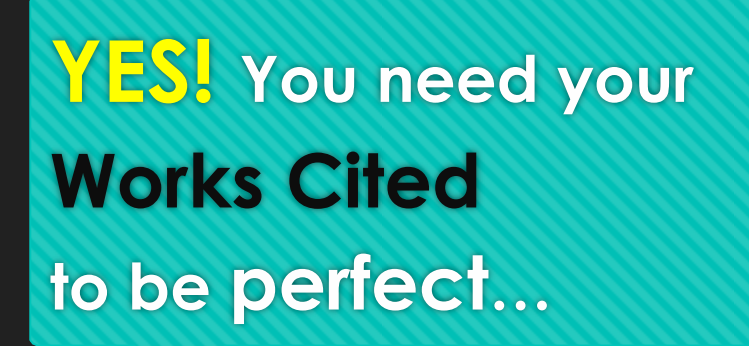

*before* you write your paper!

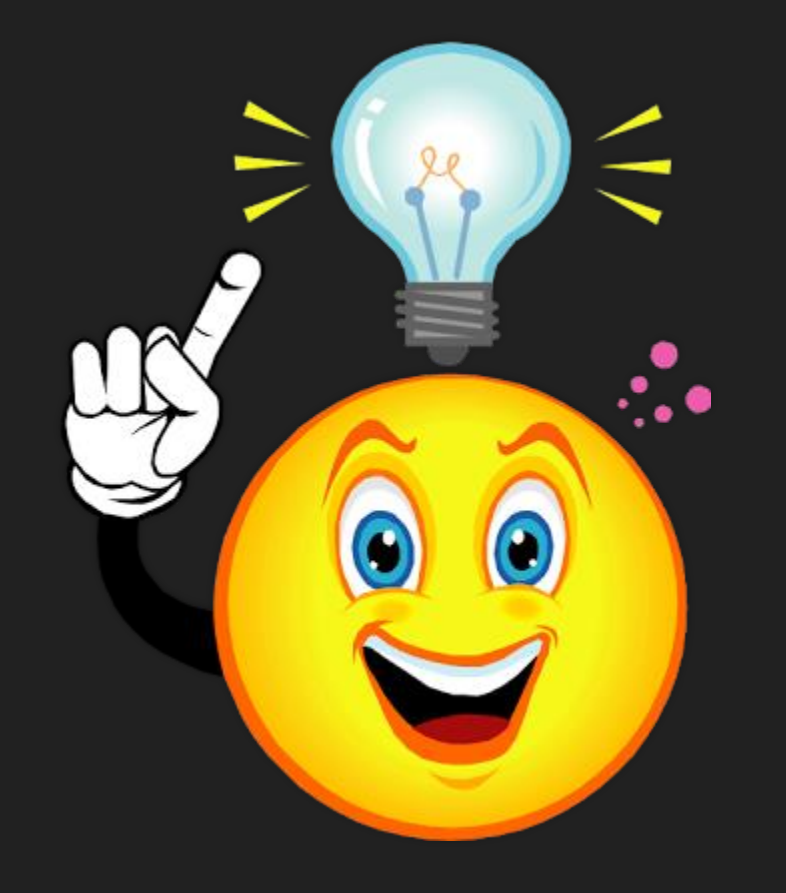

**(See next slide for why.)**

# Body paragraph example

Farragut State Park has a compelling history. It was built shortly after the attack on Pearl Harbor. There were "776 buildings built on the base" and had six self-contained training camps that each held 5,000 men ("America's Landlocked Navy"). From 1942 to 1946, around 293,000 navy recruits received basic trainimary , as it then called, Farragut Naval Training Station (Pierce).

#### **The Works Cited will be on the LAST page of your paper.**

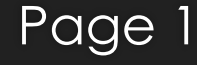

*<u><b>INSE*</u>

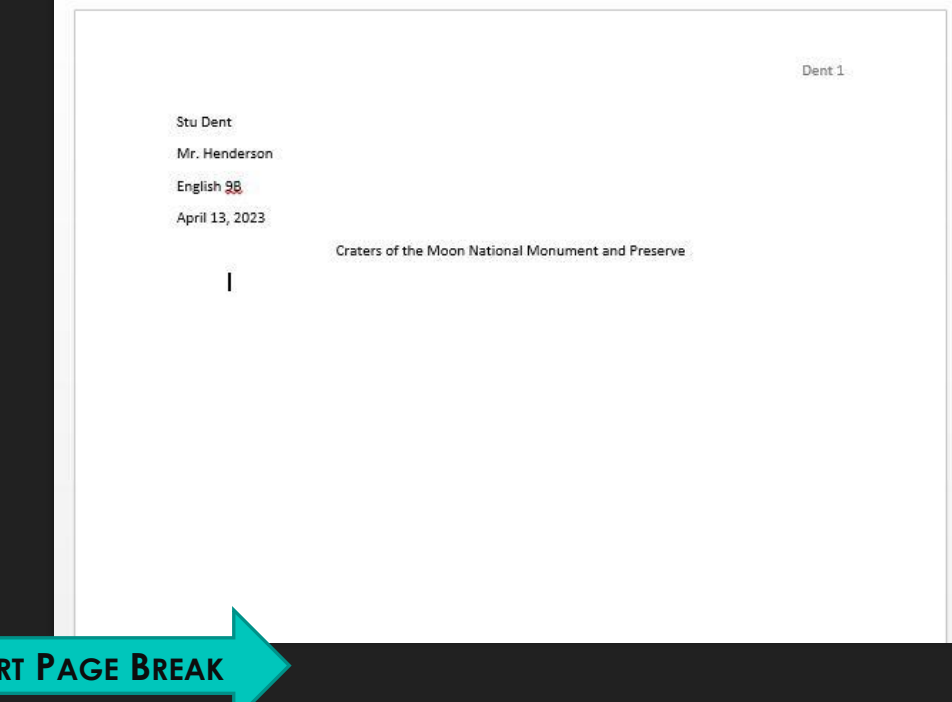

#### Page 1 Last Page 1

#### Billett 5

#### **Works Cited**

"Backpacking in Craters of the Moon National Monument and Preserve." YouTube, uploaded by The

Idahonian, 1 Aug. 2019, youtu.be/huRv- EdjEc.

Bingley, Caroline. Personal interview. 16 Mar. 2020.

Brown, Nathan. "Craters of the Moon: Quick History of a National Monument." Twin Falls Times-News,

Times-News, 17 Jan. 2016, magicvalley.com/news/local/govt-and-politics/craters-of-the-moon-

quick-history-of-a-national-monument/article 4af08f56-a055-5dc3-ad41-425b600ff954.html.

Accessed 13 Apr. 2020.

Craters of the Moon: a Guide to Craters of the Moon National Monument, Idaho. Division of

Publications, National Park Service, U.S. Department of the Interior, 1991.

"Craters of the Moon National Monument and Preserve." Visit Idaho, Idaho Department of Commerce -

Tourism Development, n.d., visitidaho.org/things-to-do/national-monuments/craters-of-the-

moon/. Accessed 10 Apr. 2020.

"Craters of the Moon." Parks and Monuments. Digital Atlas of Idaho, n.d.,

digitalatlas.cose.isu.edu/geog/parks/craters/craters.htm. Accessed 9 Apr. 2020.

Foundation Document: Craters of the Moon National Monument and Preserve. U.S. Department of the

Interior, July 2014.

"History and Culture." National Park Service: Craters of the Moon. U.S. Department of the Interior, 19

### Study Guide<br>Lesson 5: Drafting Body & Conclusion

- Body of your paper: Organizing your information
- Conclusion
- WRITE THE BODY AND CONCLUSION OF YOUR PAPER!
- SUBMIT BOTH THE OUTLINE FROM LESSON 3 AND YOUR ROUGH DRAFT IN THE DROPBOX

#### UNIT 4 LESSON 5:

You will turn in the rough draft of your paper. Make sure you have a completed **Works Cited before then so that you can add your in-text citations** for your outline & paper.

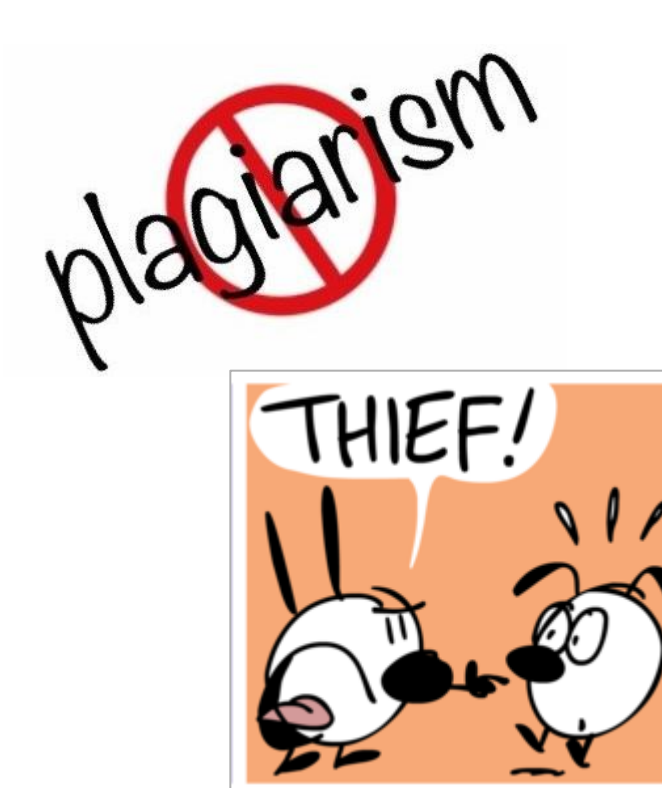

# **To create a Works Cited for a website, you need the following details:**

# **Digital Resource Cards slide show from**

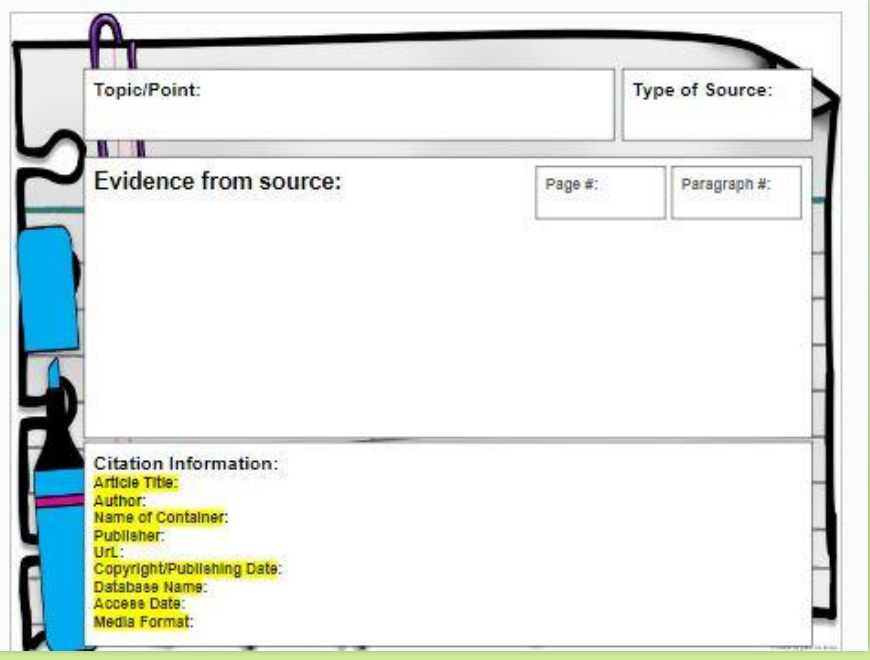

#### **Mrs. Hollod:** Pay attention to the punctuation.

- **1. Author's Last name, First name.**
- **2. "Article's Title."**
- *3. Italicize Website Title***.**
- **4. Publisher of the site,**
- **5. Date posted/published/updated,**
- **6. Website address (AKA URL),**
- **7. Accessed Day Monty Year.**

#### **WARNING:**

**MLA is very picky!** 

**You have to be meticulous (careful) to put every word, period and comma in the right place.**

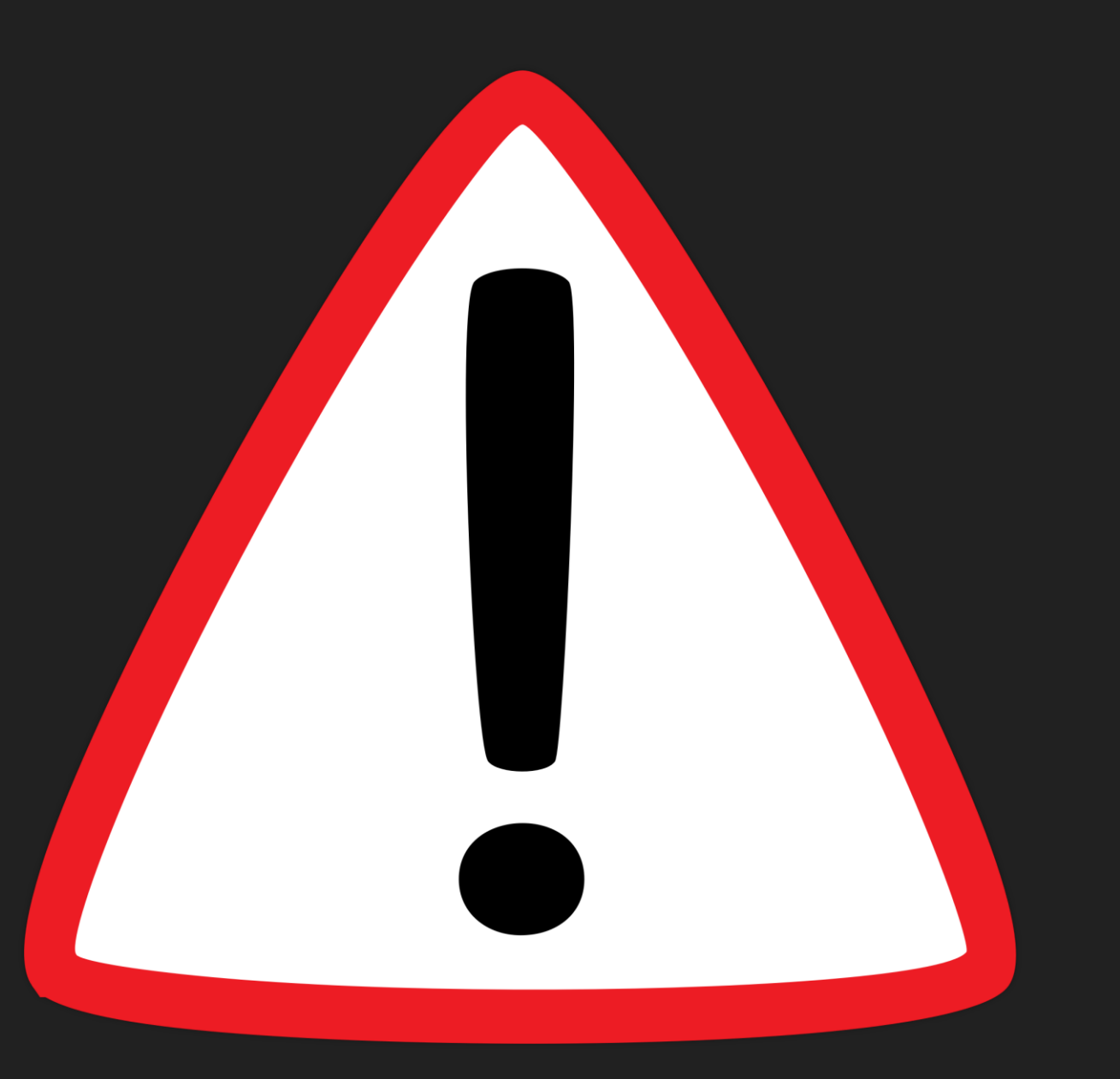

**The examples in this slide show are for the topic "Education in Egypt." However, the MLA applies to all topics.**

#### Do **NOT** use citation makers if you can learn MLA.

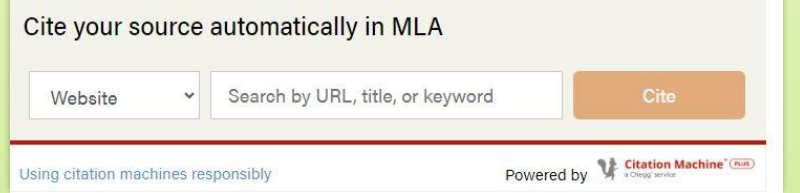

#### For websites, they are often **wrong**!

#### **Purdue Online Writing Lab PURDUE** PURDUE OWL<sup>®</sup><br>COLLEGE OF LIBERAL ARTS PURDUE OWL<sup>®</sup> ON-CAMPUS WRITING LAB Purdue OWL > Research and Citation > MLA Style > MLA Formatting and Style Guide > MLA Works Cited Page: Basic Format **MLA Works Cited Page: Basic Format** According to MLA style, you must have a Works Cited page at the end of your research paper. All entries in the Works Cited page must correspond to the works cited in your main text **OWL at Purdue:**  [https://owl.purdue.edu/owl/research\\_and\\_citati](https://owl.purdue.edu/owl/research_and_citation/mla_style/) **MLA** [on/mla\\_style/](https://owl.purdue.edu/owl/research_and_citation/mla_style/) **HANDBOOK NINTH EDITION MLA's own website: <https://style.mla.org/mla-format/>**

**Best resources:**

### **STEP-BY-STEP method!**

**Creating a Works Cited entry in MLA format**

#### You took notes on this **website** *and* will use information from it in your paper. **Create an ENTRY** on your Works Cited.

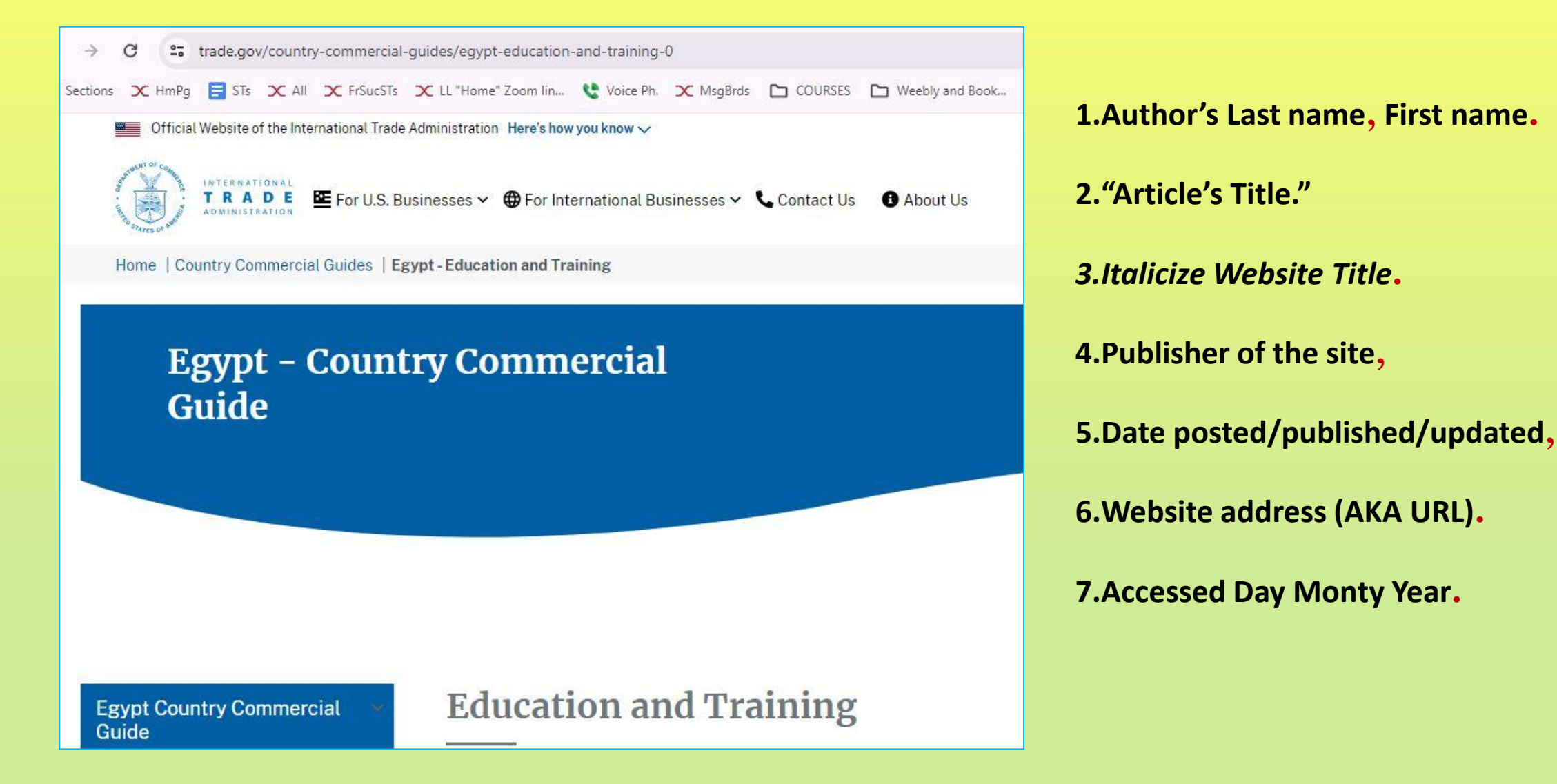

#### You took notes on this **website** *and* will use information from it in your paper. **Create an ENTRY** on your Works Cited.

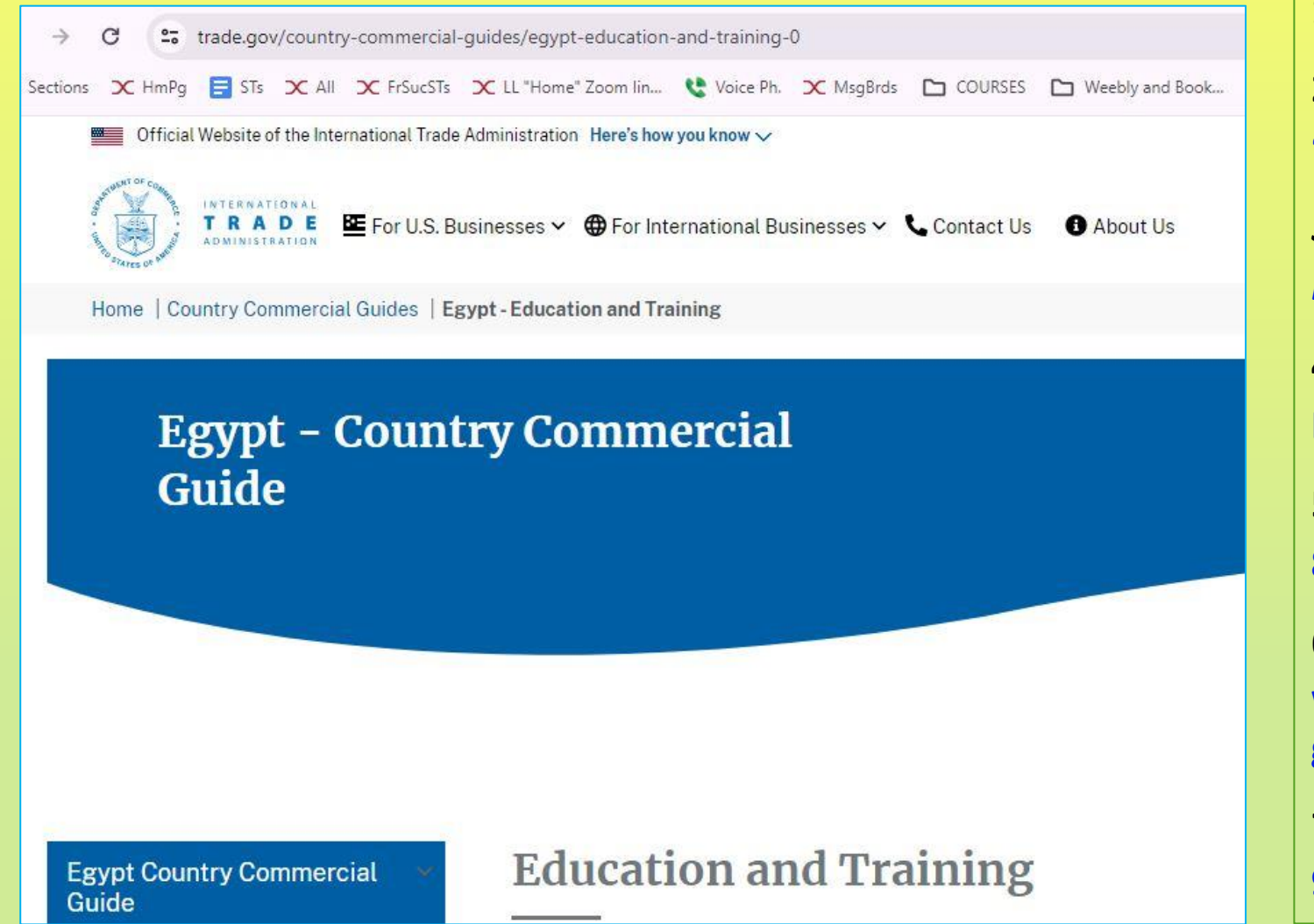

**1.Author's name none 2."Article's Title." "Education and Training."** *3. Italicize Website Title***.** *Egypt—Country Commercial Guide.* **4. Publisher of the site, International Trade Administration, 5. Date posted/published/updated, 8 Aug. 2022, 6. Website address (AKA URL). www.trade.gov/country-commercialguides/egypt-education-and-training-0. 7. Accessed Day Monty Year. 9 Mar. 2024.**

# Here's how it will look on your Works Cited:

**"Education and Training."** *Egypt—Country Commercial Guide.* 

**International Trade Administration, 8 Aug. 2022,** 

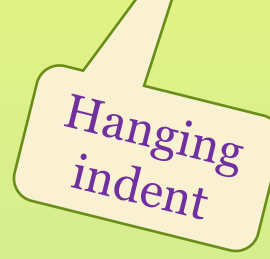

**www.trade.gov/country-commercial-guides/egypt-education-**

**and-training-0. 9 Mar. 2024.**

Remove https:// and the hyperlink

Use international date style and abbreviate all months except for June, July & August.

### When you cite this source in your paper, put the first words in the in-text citation ( ).

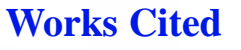

**"Education and Training."** *Egypt—Country Commercial Guide.* **International Trade Administration, 8 Aug. 2022,** 

**www.trade.gov/country-commercial-guides/egypt-education-and-training-0. Accessed 9 Mar. 2024.**

#### This is how you write ANY fact from this article in your paper:

Most students in grades K-12 attend public schools with only about ten percent attending private schools ("Education and Training").

#### Source #2: You took notes on this **website** *and* will use information from it in your paper. **Create an ENTRY** on your Works Cited.

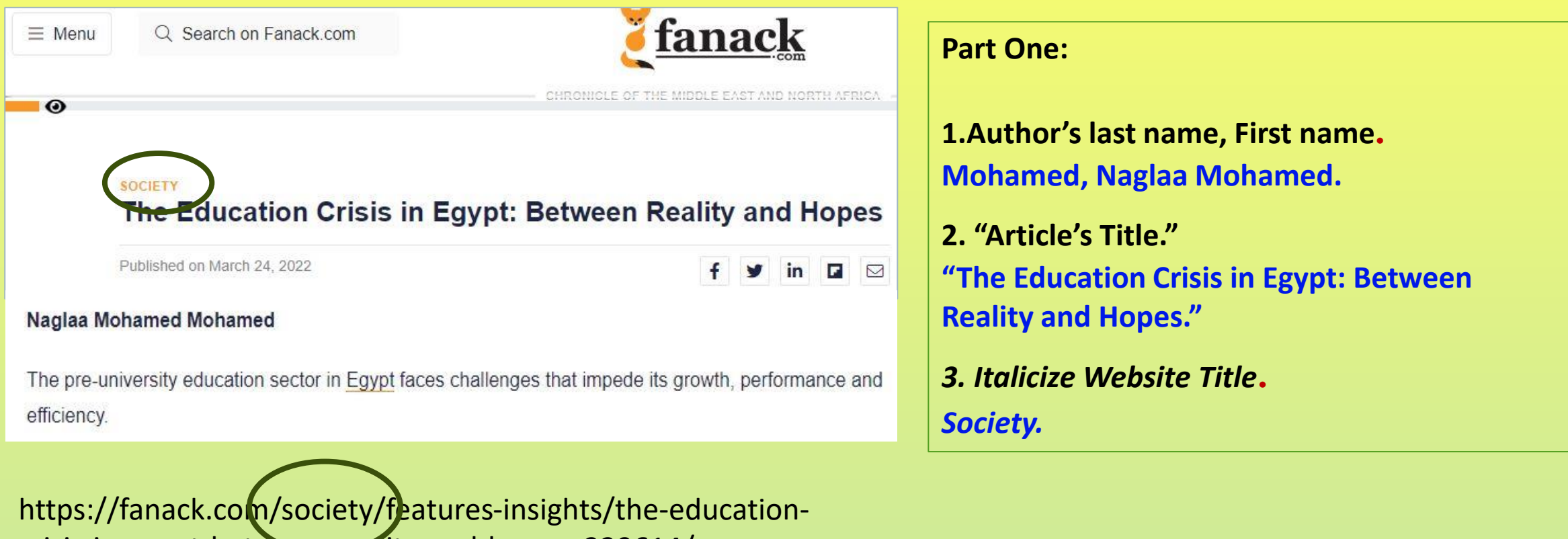

crisis-in-egypt-between-reality-and-hopes~229614/

#### You took notes on this **website** *and* will use information from it in your paper. **Create an ENTRY** on your Works Cited. **Part Two:**

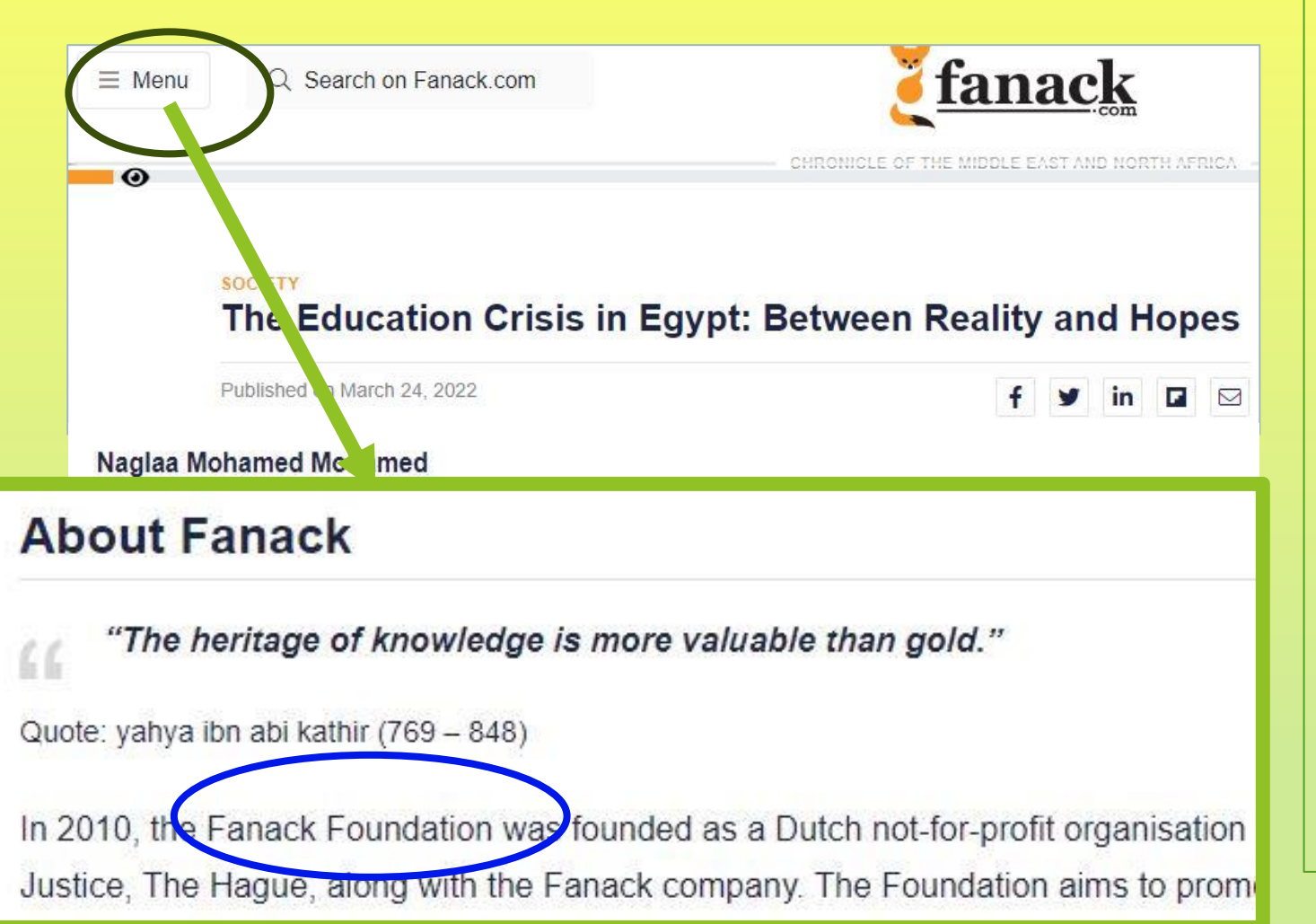

### **4. Publisher of the site, Fanack Foundation, 5. Date posted/published/updated, 24 Mar. 2022, 6. Website address (AKA URL). https://fanack.com/society/featuresinsights/the-education-crisis-in-egyptbetween-reality-and-hopes~229614/. 7. Accessed Day Monty Year. 9 Mar. 2024.**

# Here's how our 2<sup>nd</sup> source will look on your Works Cited:

**Mohamed, Naglaa Mohamed. "The Education Crisis in Egypt: Between Reality** 

**and Hopes."** *Society.* **Fanack Foundation, 24 Mar. 2022,** 

**fanack.com/society/features-insights/the-education-crisis-in-egypt-**

**between-reality-and-hopes~229614/. Accessed 9 Mar. 2024.**

When you cite this source in your paper, put the first words in the in-text citation ( ).

**Mohamed, Naglaa Mohamed. "The Education Crisis in Egypt: Between Reality and Hopes."** *Society.* **Fanack Foundation, 24 Mar. 2022, fanack.com/society/features-insights/the-education-crisis-in-egyptbetween-reality-and-hopes~229614/. 9 Mar. 2024.**

This is how you write ANY fact from this article in your paper:

According to the Fanack Foundation, a a Dutch not-for-profit organization in the international City of Justice, the Egyptian government is developing the educational system for early elementary and 4<sup>th</sup>-6<sup>th</sup> grades, and is changing the high school system (Mohamed).

### When you put your Works Cited entries together:

Alphabetical order

**Works Cited**

**"Education and Training."** *Egypt—Country Commercial Guide.* **International Trade Administration, 8 Aug. 2022, www.trade.gov/country-commercial-guides/egypt-education-and-training-0. 9 Mar. 2024.**

**Mohamed, Naglaa Mohamed. "The Education Crisis in Egypt: Between Reality and Hopes."** *Society.* **Fanack Foundation, 24 Mar. 2022, fanack.com/society/features-insights/the-education-crisis-in-egypt-between-**

**reality-and-hopes~229614/. 9 Mar. 2024.**

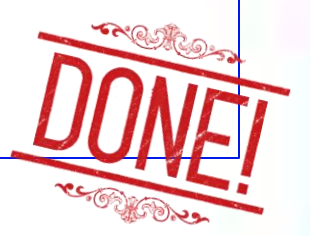

# If we have time, let's do this one:

<https://www.unicef.org/egypt/education>

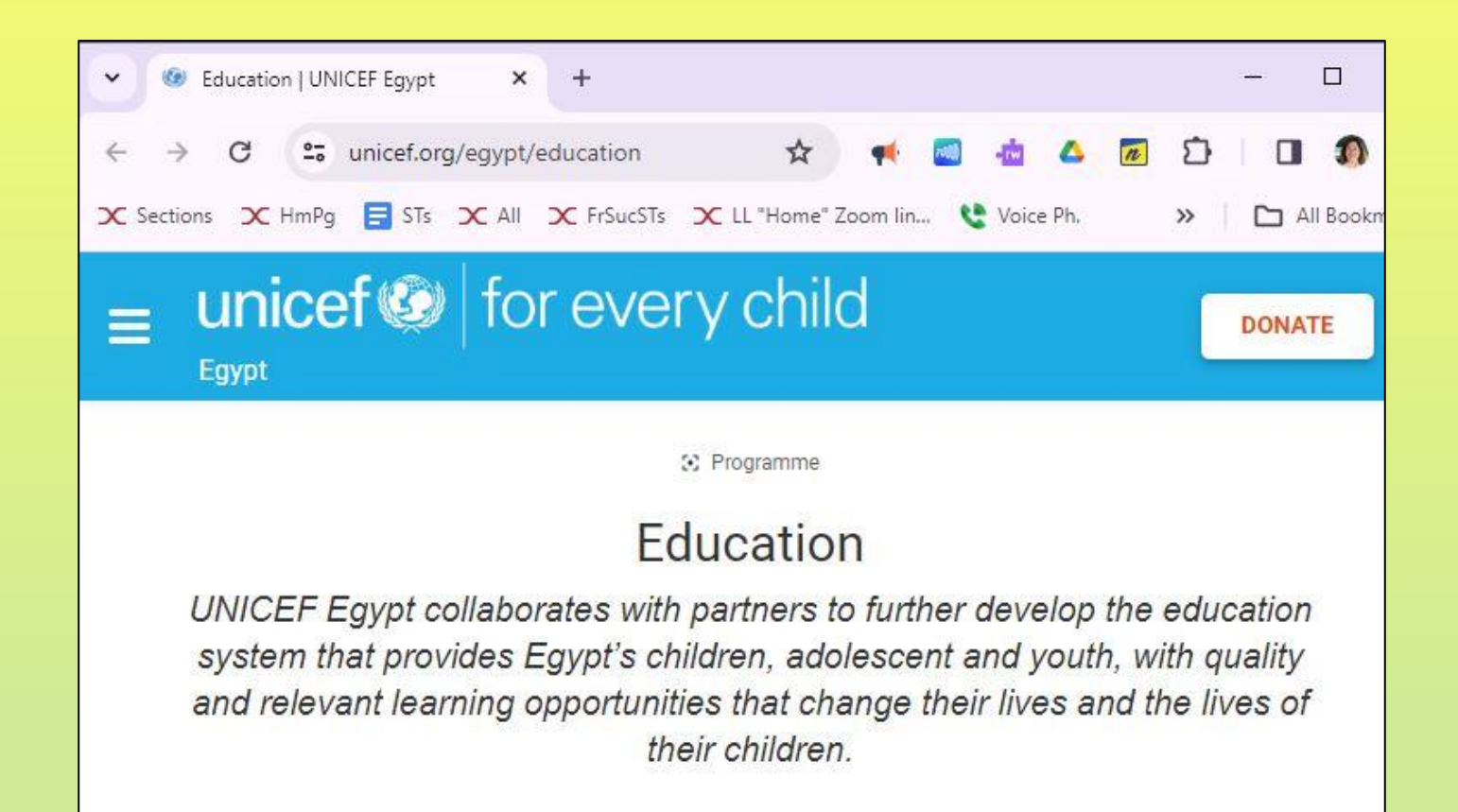

**1.Author's Last name, First name. 2."Article's Title."** *3.Italicize Website Title***. 4.Publisher of the site, 5.Date posted/published/updated, 6.Website address (AKA URL). 7.Accessed Day Monty Year.**

Here's another way to look at the set-up for each Works Cited entry from a website:

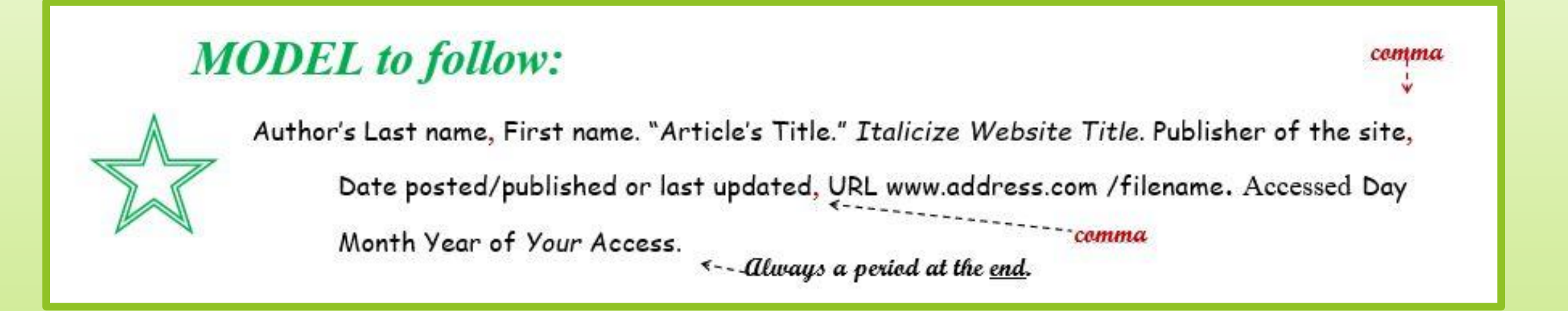

# Leave Review **Time for more MLA Works Cited Trivia (and exit ticket)!**

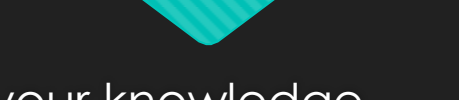

Test your knowledge.

# **Why are there quotation marks around "Things to Do" ?**

"Things to Do." Craters of the Moon. National Park Service, 19 Jan. 2023, www.nps.gov/crmo/

# **Answer: There quotation marks around "Things to Do" because it's the article title.**

"Things to Do." Craters of the Moon. National Park Service, 19 Jan. 2023, www.nps.gov/crmo/

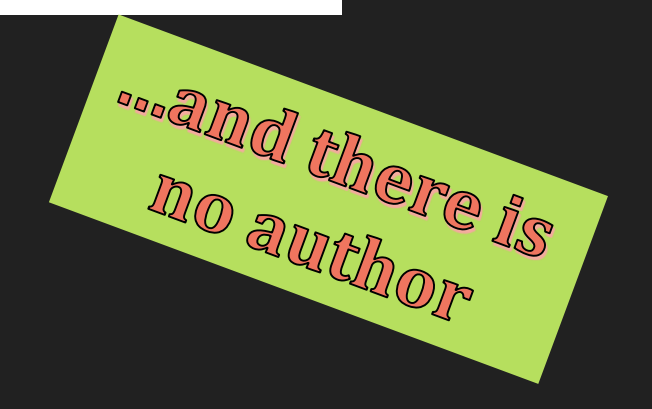

# **Why is** *Craters of the Moon* **in italics?**

"Things to Do." Craters of the Moon. National Park Service, 19 Jan. 2023, www.nps.gov/crmo/

# *Craters of the Moon* **is in italics because it's the website title.**

"Things to Do." Craters of the Moon. National Park Service, 19 Jan. 2023, www.nps.gov/crmo/

National Park Service

is the <sup>park Service</sup>

of the Website,

# **Which date is 19 Jan. 2023 for?**

"Things to Do." Craters of the Moon. National Park Service, 19 Jan. 2023, www.nps.gov/crmo/

# **The date the article was published or updated on the Internet is 19 Jan. 2023.**

"Things to Do." Craters of the Moon. National Park Service, 19 Jan. 2023, www.nps.gov/crmo/

planyourvisit/things2do.htm. Accessed 26 Mar. 2023.

Last updated: January 19, 2023

MILA USES

international style

for dates,

## **Note: Sometimes the only date is the copyright © date at the bottom of the page.**

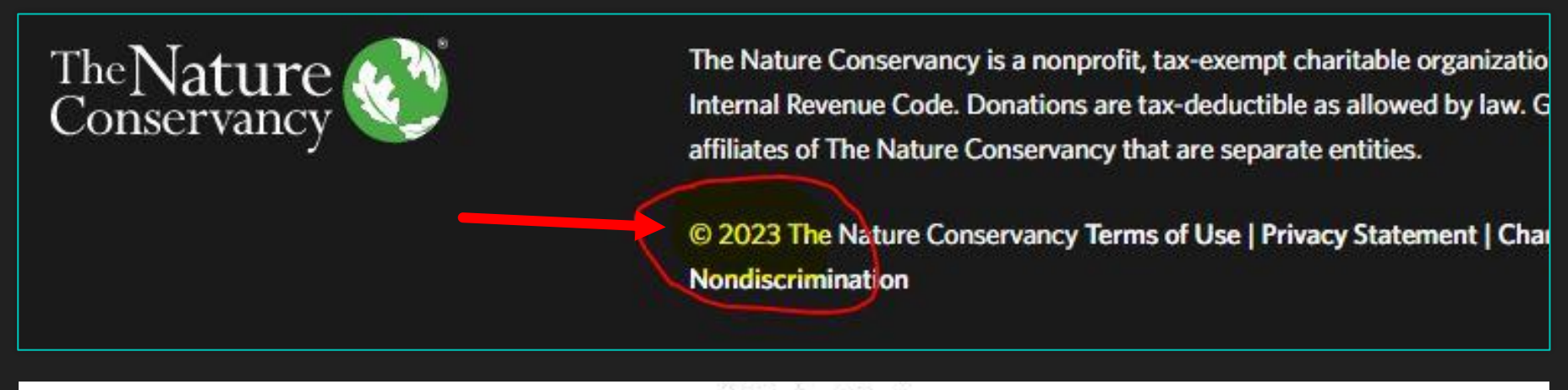

**Works Cited** 

"Overview." Thousand Springs: Ritter Island and Box Canyon, The Nature Conservancy, 2023,

www.nature.org/en-us/get-involved/how-to-help/places-we-protect/thousand-springs/.

Accessed 9 Apr. 2023.

# **2024's "hidden" resource: online brochures, handouts, maps, and reports**

- **O** Go to Google and type in:
- **O** the your country and **topic**
- **O** the word **pdf**

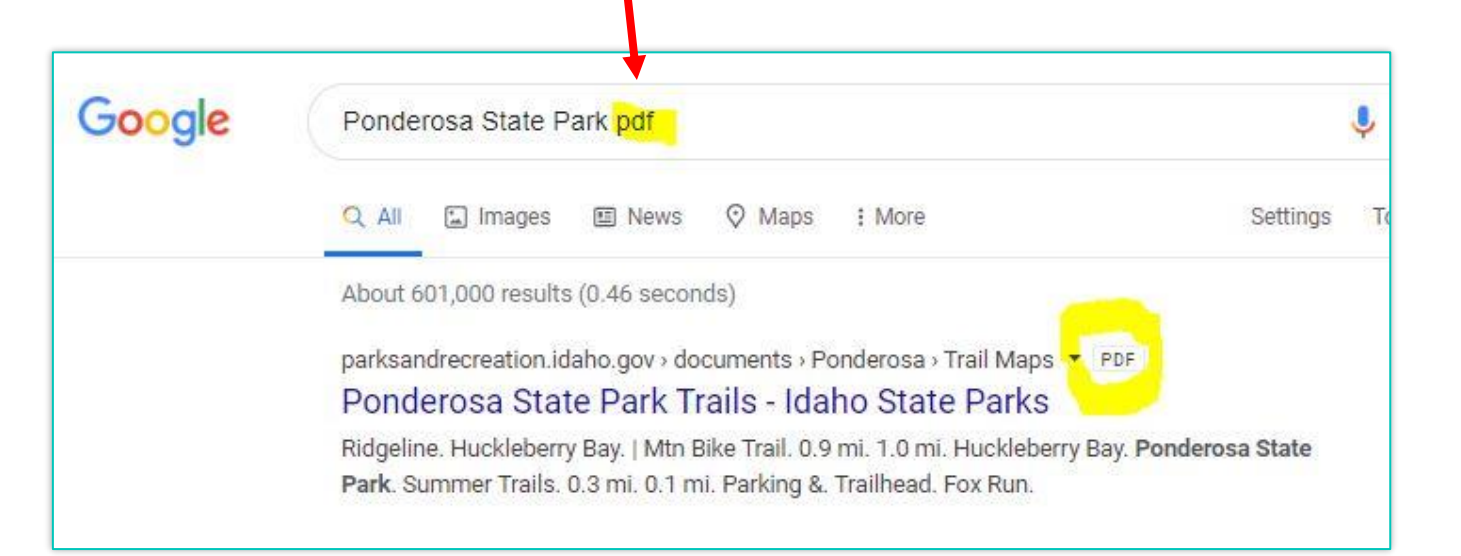

## **2024's "hidden" resource: PDFs**

#### **A PDF is a "print source" and counts as a non-Internet source.**

Put the name of the brochure in *italics*. Period. Put the name of the publisher of the brochure. Comma. Put the publication or © copyright date. If there is no date, put n.d.

Undated April 9, 2023 + Mr. Billet **Norks Cited MLA models and examples** updated for 2021/9<sup>th</sup> Edition

FULL examp

Works Cited

**Internet (website) Sources** 

**MODEL** to follow:

A credible source will have a website publisher. If you co

2022 undate: The "container" is where the information is or the book. Examples: Idaho Dept. of Parks and Rec

#### ▪ **EXAMPLES:**

*Museum at the Brig*. Farragut State Park, n.d.

*Ponderosa State Park Summer Trails.* Idaho Dept. of Parks and Recreation, n.d.

# Test your knowledge.

• True or False?

 $\rightarrow$ 

• This example is a Works Cited page in correct MLA format:

Works Cited

www.nps.gov/crmo/learn/historyculture/index.htm

visitidaho.org/things-to-do/national-

monuments/craters-of-the-moon/

magicvalley.com/news/local/govt-and-politics/craters-of-

the-moon-quick-history-of-a-national-monument

# **False** ! This is *not* MLA format.

- $\odot$  This is just a list of website addresses.
- MLA requires full information:

Author's Last name, First name. "Article's Title." Italicize Website Title. Publisher of the site, Date posted/published or last updated, URL www.address.com /filename. Accessed Day Month Year of Your Access.

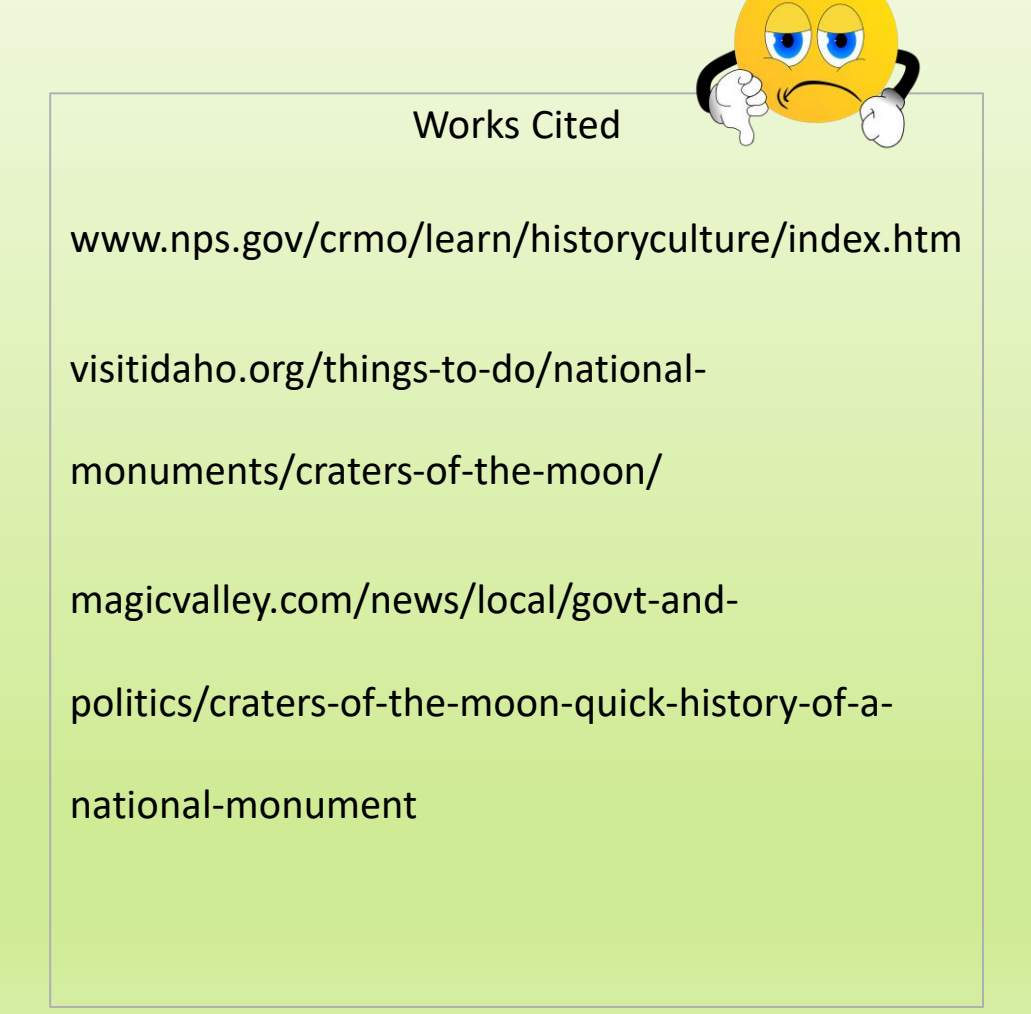

# Test your knowledge.

#### • True or False?

#### • **You should put the Works Cited right after the last paragraph like this example.**

… because Blue Lake State Park is one of the "most popular state parks" (Gibson). Additionally, there are picnic tables in the park and by the beach. More than five miles of trails are available for outdoor enthusiasts who want to go hiking or ride their bikes ("Blue Lake"). In short, Blue Lake has a little something for everyone who enjoys the outdoors.

#### Works Cited

"Blue Lake State Park." *Idaho State Parks and Recreation***.** Idaho Department of Parks and Recreation, n.d., parksandrecreation.idaho.gov/parks/Blue-lake. Accessed 18 Mar. 2019.

Gibson, Taylor. "Blue Lake State Park to Re-Open Saturday." *Outdoors.* Idahostatesman.com**,** 22 May 2017**,** www.idahostatesman.com/outdoors/ playing-outdoors/ article1520761965.html. Accessed 12 Apr. 2019.

Miller, Maria. Personal interview. 1 May 2019.

Dent 2

# False !

- The Works Cited page goes on
- **its very own page**
- at the end of your paper.

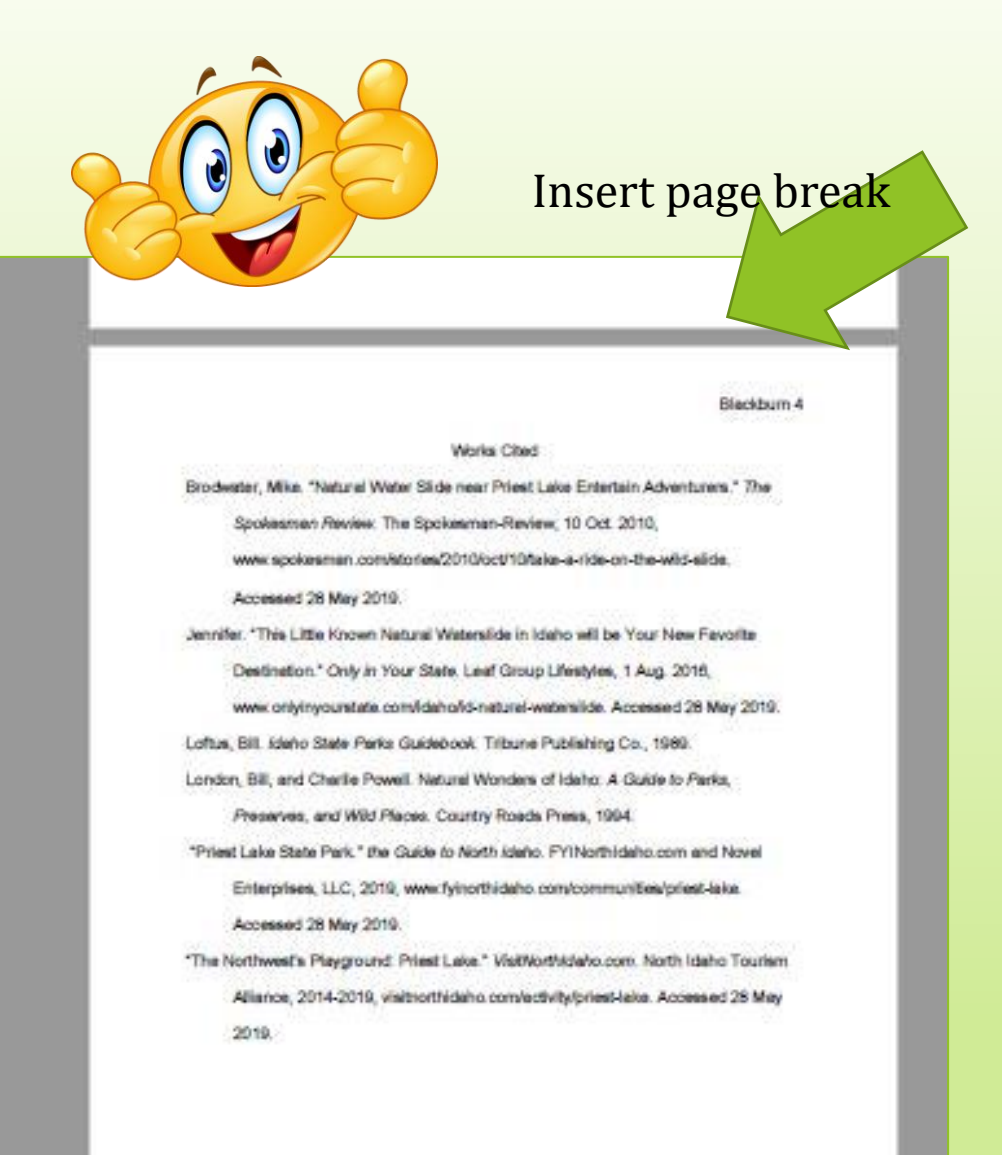

#### **Exit ticket:** Test your knowledge.

- **Identify the "article title" for this website.**
	- U.S. Agency for International Development
	- Egypt
	- Basic Education

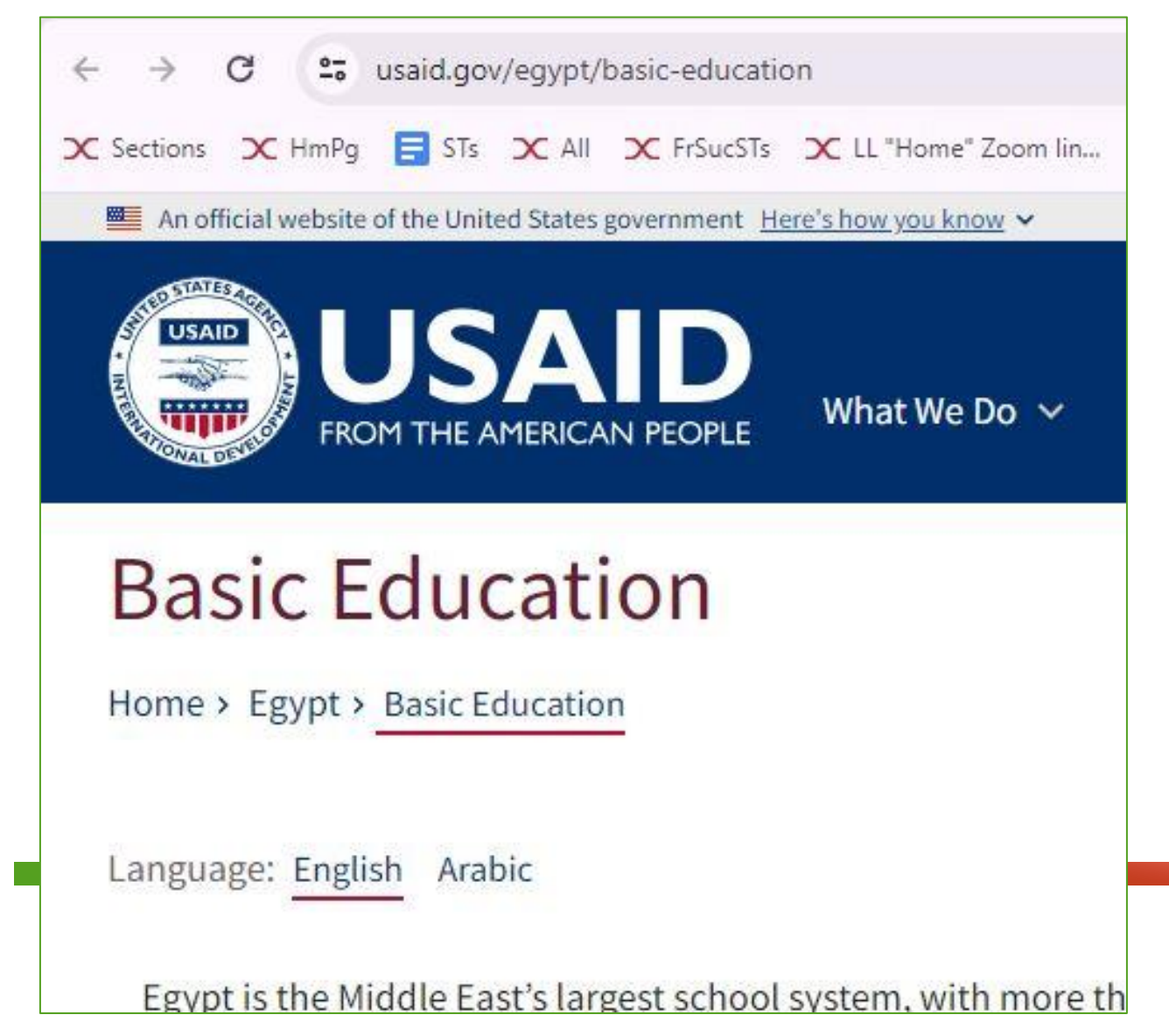

## Exit ticket answer: Test your knowledge.

Answer: the "article title" for this website.

- A. U.S. Agency for International Development = publisher
- *B. Egypt* = website
- C. "Basic Education." **= "article title" – There is no author, so the article title will be listed first on your Works Cited.**

G et usaid.gov/egypt/basic-education  $\overline{\mathsf{\chi}}$  HmPq  $\overline{\mathsf{H}}$  STs  $\overline{\mathsf{\chi}}$  All  $\overline{\mathsf{\chi}}$  FrSucSTs  $\overline{\mathsf{\chi}}$  LL "Home" Zoom lin... tions

An official website of the United States government Here's how you know  $\vee$ 

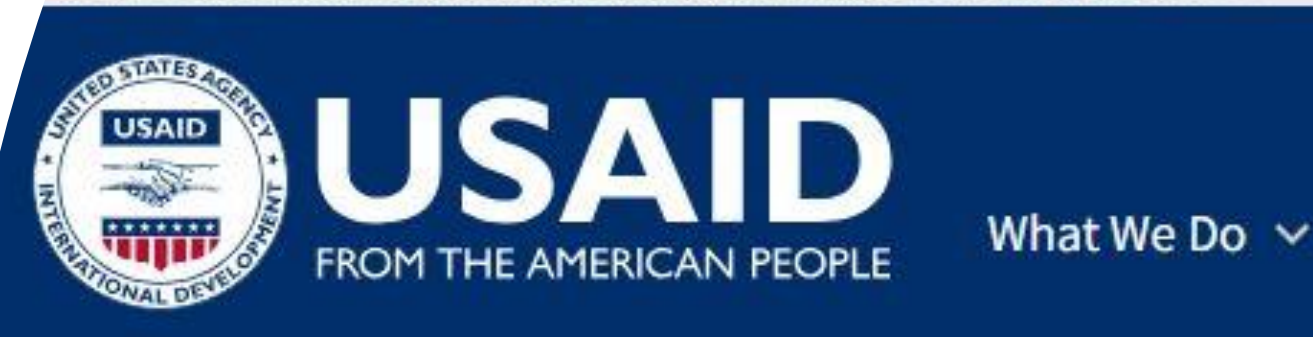

# **Basic Education**

Home > Egypt > Basic Education

Language: English Arabic

Egypt is the Middle East's largest school system, with more the impressive enrollment rates and gender parity at all levels, the

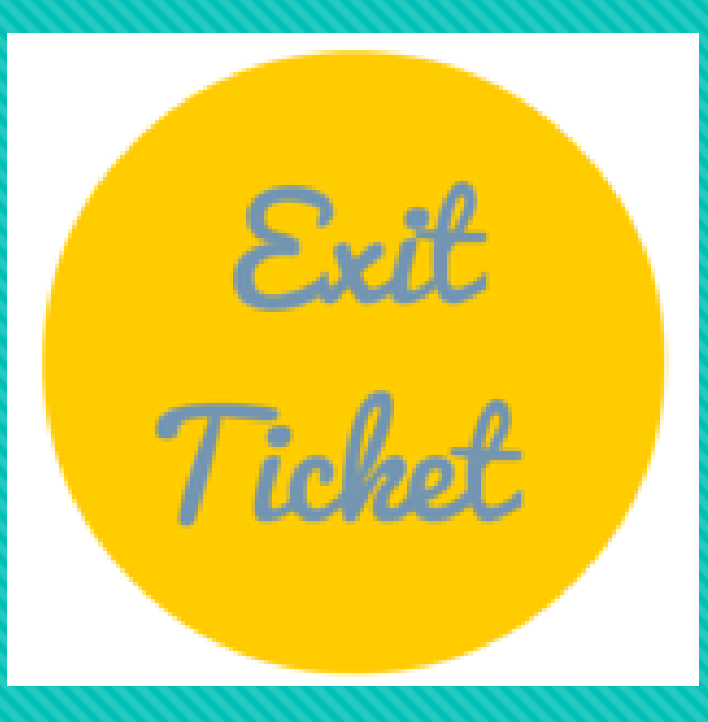

**How helpful was Ms. Billett's Workshop about** *MLA* **and the** *Works Cited* **page for the research paper?**

**Add your anonymous vote to the poll box.**

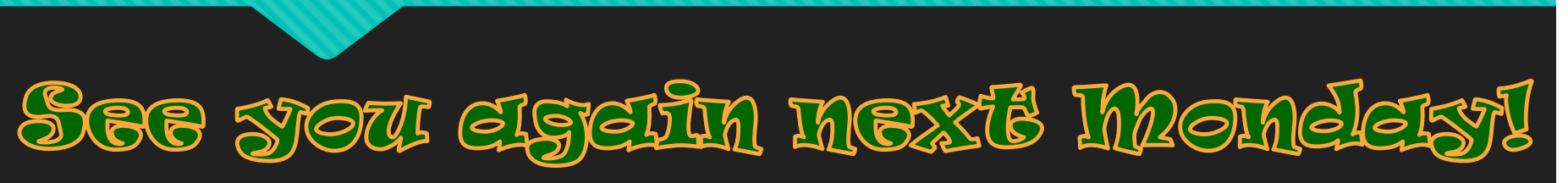

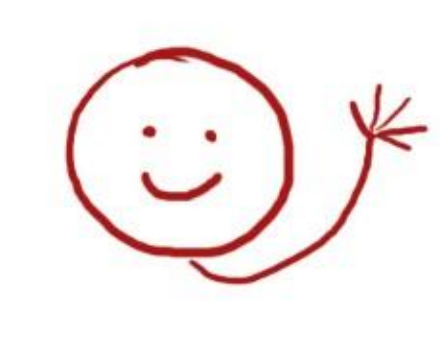